## **Adobe Photoshop 2022 (version 23) Activation Key Serial Key For Windows 2022**

Cracking Adobe Photoshop is a bit more involved, but it can be done. First, you'll need to download a program called a keygen. This is a program that will generate a valid serial number for you, so that you can activate the full version of the software without having to pay for it. After the keygen is downloaded, run it and generate a valid serial number. Then, launch Adobe Photoshop and enter the serial number. You should now have a fully functional version of the software. Just remember, cracking software is illegal and punishable by law, so use it at your own risk.

## [Download](http://blogbasters.com/bandits.ZG93bmxvYWR8a1A4TjNaaGNYeDhNVFkzTVRjNU56Y3lOM3g4TWpVNU1IeDhLRTBwSUZkdmNtUndjbVZ6Y3lCYldFMU1VbEJESUZZeUlGQkVSbDA?carlsville=disused&irving=&seminoles=&QWRvYmUgUGhvdG9zaG9wIDIwMjIgKHZlcnNpb24gMjMpQWR=&stogy=spirochetes)

If you want to use **backdrop replacement stitching** in Photoshop CC, it will stitch all the images into one Adobe Bridge document for you, but if you want to see the individual images, you'll have to do it manually. You can, however, go directly to the individual images in Photoshop and select them to replace the backdrop. Most users who use Adobe Photoshop and Camera Raw, use Lightroom instead. Lightroom is a more advanced and robust program than Camera Raw. It is focussed more on images. It is one of the best photo editing programs out there. Built upon the concept of intuitive tools and smooth workflows, the new **Adobe Photoshop Elements 2020** is optimized to handle the ever-increasing pressure on consumers to deliver fast, shareable, and consumer-friendly products within a limited time frame. The new features reduce the time you need to spend in Photoshop to perform simple tasks, such as retouching the most commonly used image filters, in around two minutes. Adobe has amassed hundreds of new features in its latest version of Photoshop CC, many of them visually-centric and aimed at ease of editing. Are they enough to make it worth spending your hard-earned cash? Here's a brief look at some of the new features. The **Premium Editions** all have great features. Adobe Photoshop and Lightroom are excellent for anyone who's interested in photography. They are perfect for professionals as well. But, there is no denying that they can be a little daunting. There are many button changes, which can take some time to get used to. They are perfect for photographers. They use the latest technologies.

## **Download Adobe Photoshop 2022 (version 23)Keygen For (LifeTime) WIN & MAC [32|64bit] {{ finaL version }} 2023**

Adobe Creative Cloud, a new and sophisticated way to create, collaborate and consume great photography and video. With Adobe Creative Cloud, you not only get to experiences, transforming your desktop work with the new latest products on the web, but also get the best support and subscription services. All the features included in Creative Cloud enable you to work seamlessly across devices and platforms, meaning that you can access a wide assortment of creative content you need entirely on the go. Whether you're shooting on location, shooting on a smartphone or working on a desktop, with Creative Cloud you're always able to access the tools that support your work. Develop and stay in touch with your work with the best-in-class software for creating, editing and sharing your work on any device–all in one place. "Lightroom lets you capture and edit a multitude of images with one of the most powerful proprietary RAW image workflow solutions available today. With Lightroom, you can touch up images on the fly, tweak color, balance exposure, eliminate unwanted noise in RAW images or add special effects, manipulating hundreds of sliders in real time. Lightroom is the ultimate place to sort, edit, optimize, manage and share images." "Photoshop in Creative Cloud lets you push the boundaries of digital imaging with best-in-class creative freedom and extensive professional creative technologies. From conceptualization, to capture, to advanced editing and finishing, Photoshop will enable you to work seamlessly and quickly to realize your vision. The suite also offers creative technology in Adobe's award-winning product, Illustrator, complemented by award-winning premium services that bring you seamless access to Adobe stock imagery, industry-standard video and music editing tools. Deliver higher quality video and graphics with the most significant updates to Adobe Premiere Pro and transitions to Adobe After Effects. 933d7f57e6

## **Download free Adobe Photoshop 2022 (version 23)CRACK Crack {{ updAte }} 2023**

Adobe Photoshop was first released by Adobe Systems in 1987 as a desktop publishing program for the Atari ST and Macintosh platforms. In 1990, it was released for the first time on Apple computers. Adobe Photoshop is a powerful and popular raster graphics editing program. When Adobe launched Photoshop in 1987, the goal was to create a powerful image-editing tool that would be affordable for both professional and hobbyists alike. The philosophy behind the tools, features, and functionality of Photoshop was to let users focus on their creativity in their work without constantly having to take their hand off the keyboard to perform a task. This philosophy continues to be the guiding principle for Photoshop today. I have been a big fan of this tool for a long time, and it is especially useful when you are working in a web-based environment. It is a memorable software and is praised all over the world. The latest version of Photoshop CC 2018 is available in the Mac App Store. It is the latest version of Photoshop which introduces new features and bug fixes. Photoshop CC 2018 is the fun and creative way to harness the power of modern desktop computers and the latest technology. It is the latest version of Photoshop which introduces new features and bug fixes. Adobe Photoshop has a wide range of features to help you retain quality when you're using Photoshop to touch up images. The Adjustment Layers panel lets you apply adjustments to a single layer, or groups of layers, so you can edit specific parts of your image. The Adjustment panel provides a visual guide to help you quickly access all the settings you need to get the perfect look. In addition to using Adjustment Layers, you can also use one or more masks to limit or hide effects in an image.

photoshop free download mod apk for pc photoshop maker for pc free download adobe photoshop free download mod apk for pc adobe photoshop mix for pc free download photoshop makeup for pc free download photoshop for my pc free download photoshop download free for pc windows 8 photoshop download free for pc windows 11 photoshop cs2 setup free download for pc adobe photoshop 7.0 free download for pc full version setup

The revamped version of "Edge smart help". It is a new feature introduced into the tool that enables you to edit the edges of objects whenever you decide to apply the changes. During the editing process, it notifies you that the edges are not present at the edges of anything circular. The rectangular edge detecting area is also incorporated in a single tool. It is one of the best ways to check that the edges of your photo are present and sharp at the edges of anything rectangular. Along with the extended feature set, Adobe Photoshop offers a smoother and better performance, which makes it easier for the designer to work with the image faster. All the assets, including the pre-loaded brushes come along with Photoshop. And to create a high-quality content faster, Adobe Photoshop offers a simple design application named "Photoshop Design Animator". This tool enables you to place the content you want to add to a specific area while removing the parts that you do not want to include. In short, it will allow you to add your content based upon the content you have gathered. There is still a lot of room for improvements in Adobe Photoshop, however, it is always a confident choice to use Photoshop for creating great photos and designs. Many people turn to Photoshop to edit their photos, there is little doubt that Photoshop is suitably equipped to handle this, with loading times of several minutes! The new version of Photoshop is still in the testing stage, so not all features will work as expected.

Blogs and websites are highly interested in telling their readers about the most used features of Photoshop, as well as less used but great ones. This list is compiled from reviews and feedback of the expert users. So, here are some tips and tricks on top ten Photoshop features and tools. These features and tools are typically used in various ways for different purposes. The in-built gradient keyword replicates a gradient with the ability to change a number of settings in a panel. Gradient options include settings such as opacity and color. This feature is typically used in point, bean, or circular gradients. This feature allows you to easily create a pattern or texture, including the ability to customize the type in the pattern or create patterns and textures for your projects. You can also save the new pattern as a layer, which is then a smart object. This tool composes two images in a single layer to create an animation. You can preview your composition before you start the editing process. This is a great time saver, as you can quickly see your composition without having to save, preview, and thumbnail your images. Many time-intensive editing tasks can now be achieved in just a couple of clicks using this tool. For example, you can quickly align shapes or any other objects to the nearest grid or a point. This tool will also allow you to automatically align elements when you crop, rotate, or resize them. Elements makes even the most inaccessible features of Photoshop simple and fun to use For example, you can automatically protect photos from cropping or distortions. Additionally, Elements lets you make adjustments by exploring small portions of a photo and then smoothly zoom out to the whole image.

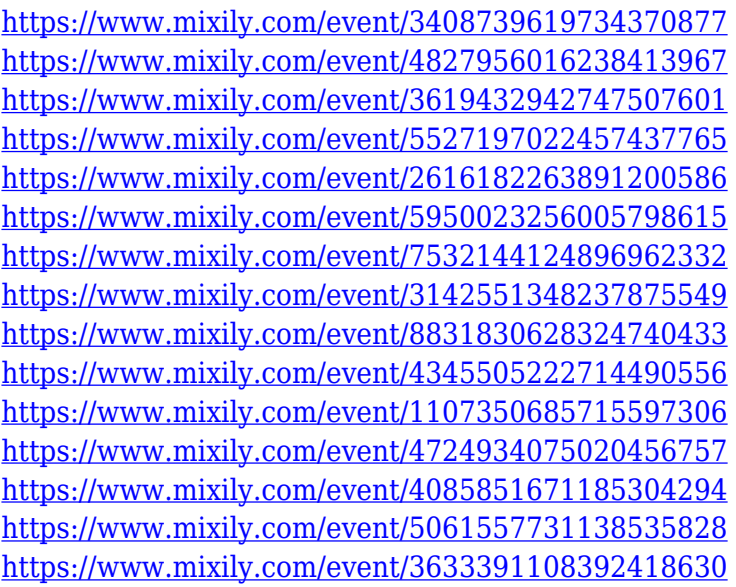

Adobe Photoshop Elements lets you work on and save images to the web in rich web-based formats: JPEG, GIF, PNG, SVG, and webP. It simplifies common web publishing tasks, making it easier to share your images and let your audience see them in the format that best suits their view. Adobe Photoshop also offers an unparalleled variety of drag-and-drop tools for creating seamless patterns, adding illustrations and line art, and more—all without the burden of vector-based applications. Photoshop supports up to 600 layers and a maximum of 30,000 objects. It gives users the ultimate flexibility to create and explore digital art without the difficulties of owning and operating a desktop program. The Photoshop CS2 edition is the latest iteration of the program. The latest version also includes a lot of new features like the ability to edit RAW photos, a new scripting engine, and much more. The general image-editing effectiveness of the program is not to be criticized; however, the Photoshop CS6 software was a price increase, and the new user interface. Another important aspect was their frequent updates, which made it easy to import a lot of new and advanced features. In the preview box, you can select the best part or the parts that you have already worked on. The edit

options are very easy and intuitive. With the layers panel, you can create a new layer, rename the layer, edit the layer style, send a new layer below the existing layers, delete the layer, merge layers, and much more.

<https://yukoleather.net/wp-content/uploads/2022/12/highkael.pdf>

[https://hexol.com/wp-content/uploads/2022/12/Adobe-Photoshop-Cc-2018-System-Requirements-Dow](https://hexol.com/wp-content/uploads/2022/12/Adobe-Photoshop-Cc-2018-System-Requirements-Download-INSTALL.pdf) [nload-INSTALL.pdf](https://hexol.com/wp-content/uploads/2022/12/Adobe-Photoshop-Cc-2018-System-Requirements-Download-INSTALL.pdf)

[https://www.kona-heavylift.com/wp-content/uploads/2022/12/Download-Photoshop-2022-LifeTime-Ac](https://www.kona-heavylift.com/wp-content/uploads/2022/12/Download-Photoshop-2022-LifeTime-Activation-Code-Serial-Number-WIN-MAC-2023.pdf) [tivation-Code-Serial-Number-WIN-MAC-2023.pdf](https://www.kona-heavylift.com/wp-content/uploads/2022/12/Download-Photoshop-2022-LifeTime-Activation-Code-Serial-Number-WIN-MAC-2023.pdf)

[https://4healthynature.com/wp-content/uploads/2022/12/Download\\_free\\_Photoshop\\_2022\\_Version\\_23](https://4healthynature.com/wp-content/uploads/2022/12/Download_free_Photoshop_2022_Version_2301_Torrent_Activation_Code_2022.pdf) 01 Torrent Activation Code 2022.pdf

<http://hudginsenterprises.com/free-online-download-photoshop-software-best/>

[https://calibrationservicesltd.com/wp-content/uploads/2022/12/Photoshop-Download-Gezginler-UPD.](https://calibrationservicesltd.com/wp-content/uploads/2022/12/Photoshop-Download-Gezginler-UPD.pdf) [pdf](https://calibrationservicesltd.com/wp-content/uploads/2022/12/Photoshop-Download-Gezginler-UPD.pdf)

<https://awaazsachki.com/wp-content/uploads/marihil.pdf> <https://wkib.de/wp-content/uploads/2022/12/catefaye.pdf> [https://elysone.com/wp-content/uploads/2022/12/Photoshop\\_CS5.pdf](https://elysone.com/wp-content/uploads/2022/12/Photoshop_CS5.pdf) <http://efekt-metal.pl/?p=1>

But the updates are by no means limited to Photoshop, as a host of other Adobe applications and services are getting refreshed as well. Adobe Illustrator improvements will allow the industry's most popular vector graphics design app to offer features and new capabilities thanks to new technology and new API programs. Onion skinning for Photoshop is getting a huge facelift to better render standalone and artwork textures used on elements including model figures, captured artwork, signboards and other 3D elements. In addition, a new Cyber Link service is being added to the suite, which will deliver a broad range of new third-party services and devices. As part of the Adobe Creative Cloud suite, Photoshop Creative Cloud includes a commitment from Adobe to drive innovation, invest in the creative community, improve the user experience and make Photoshop and the Creative Cloud a seamless, cohesive experience. Adobe has announced that it will fund a dozen new features for Creative Cloud members, including the ability to use AI and machine learning to surface exactly the right tool for any task, and to build and populate libraries that mirror the tools pinned to the Mac app switcher in the new version of Lightroom. Finally, Photoshop will be available the next time macOS 10.15 Catalina is released, on October 17, 2019. Photoshop version 2018 will also receive the October update after the release of Catalina, and Adobe plans to release a beta of the next release, Photoshop version 2019, at the same time.